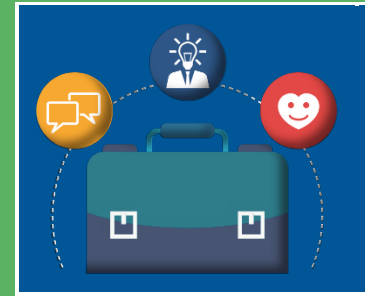

## **Stemweducation - 08.04.2019 Workshopliste**

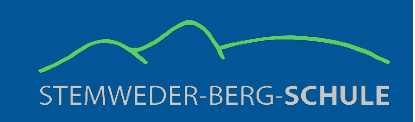

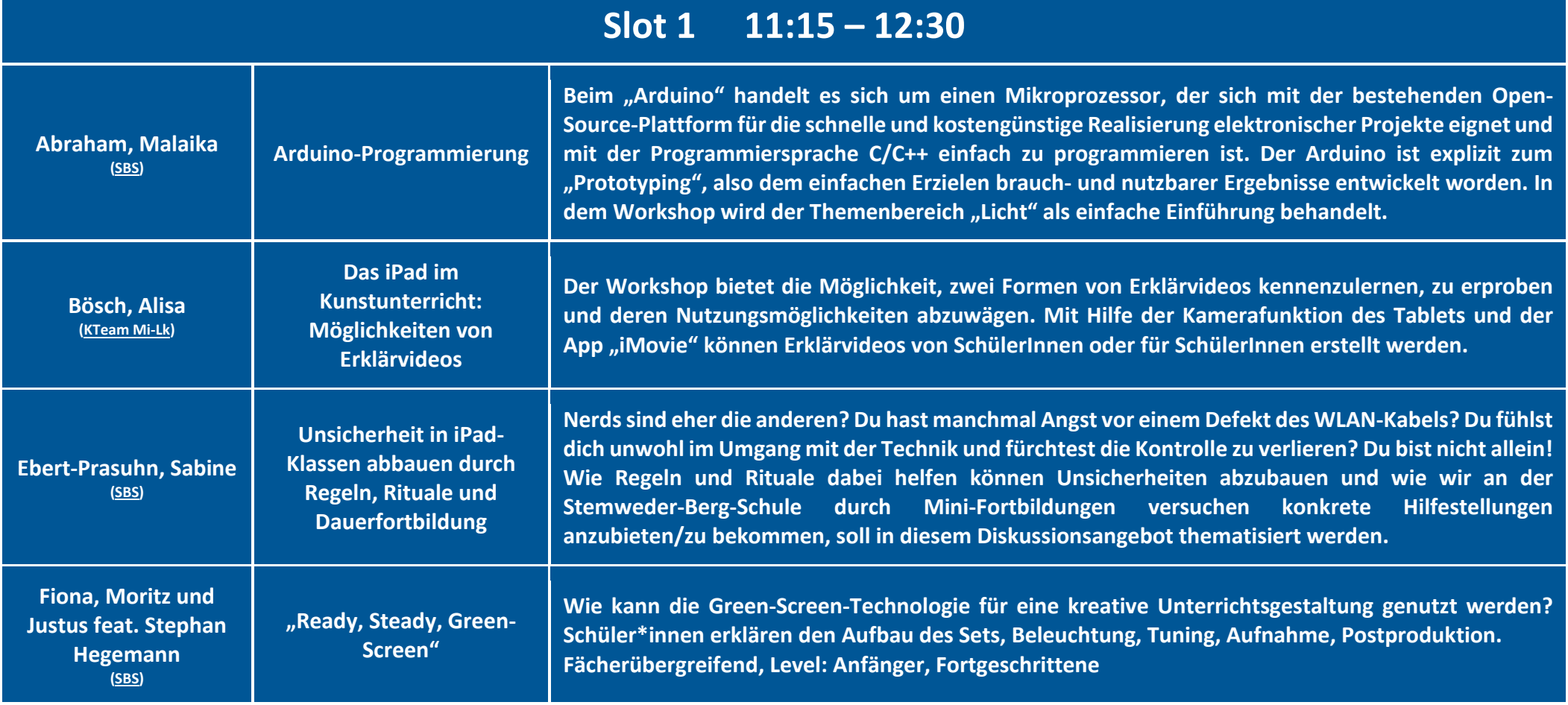

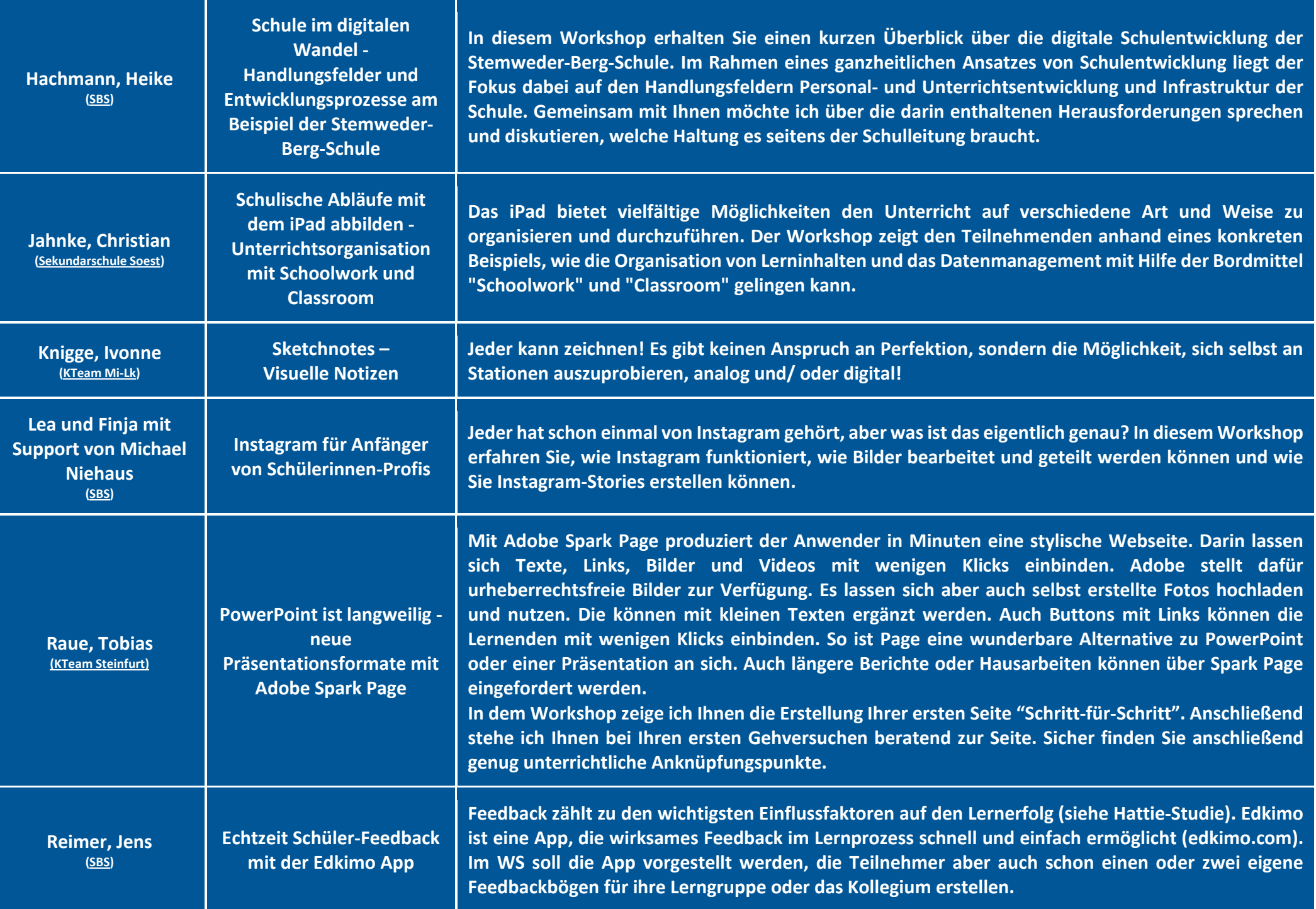

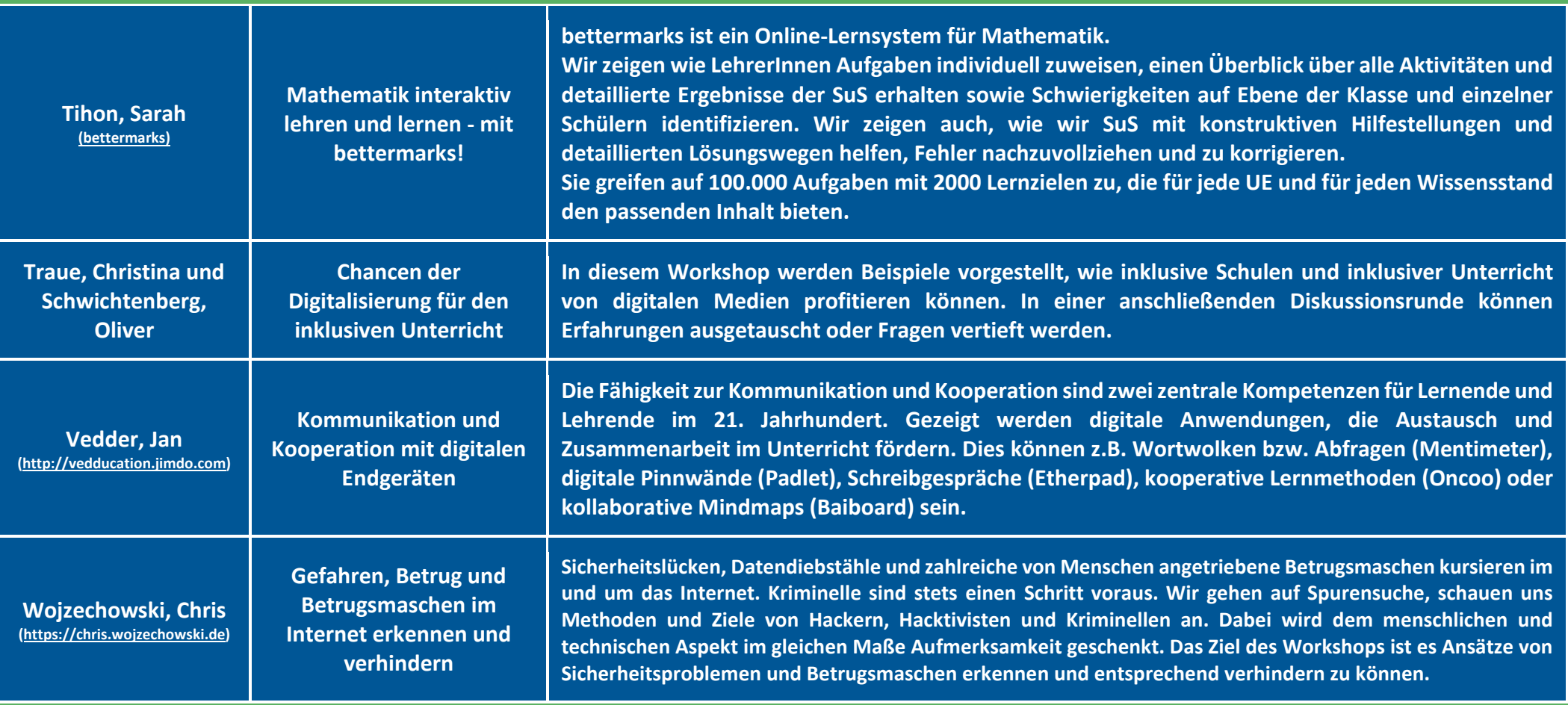

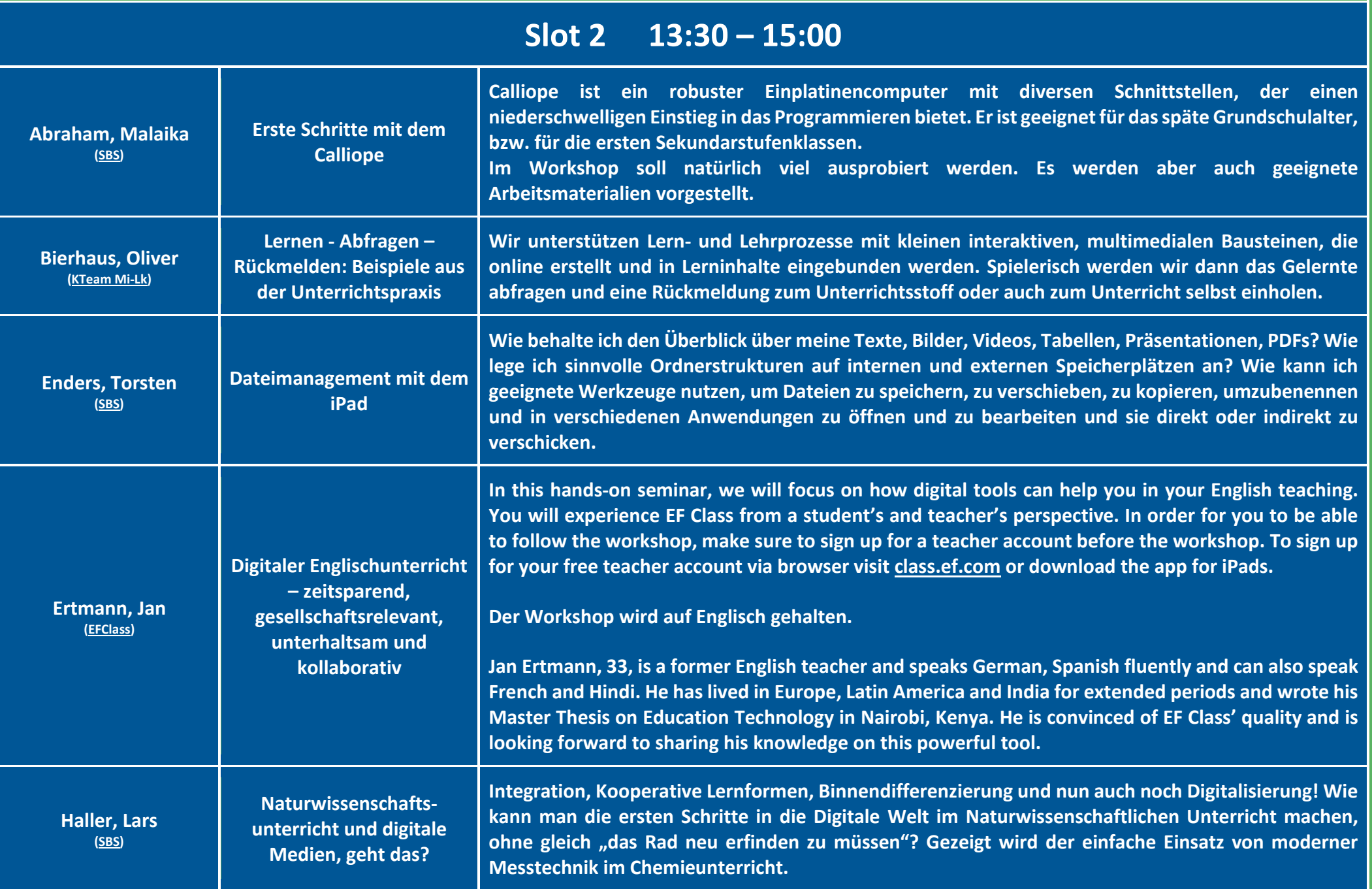

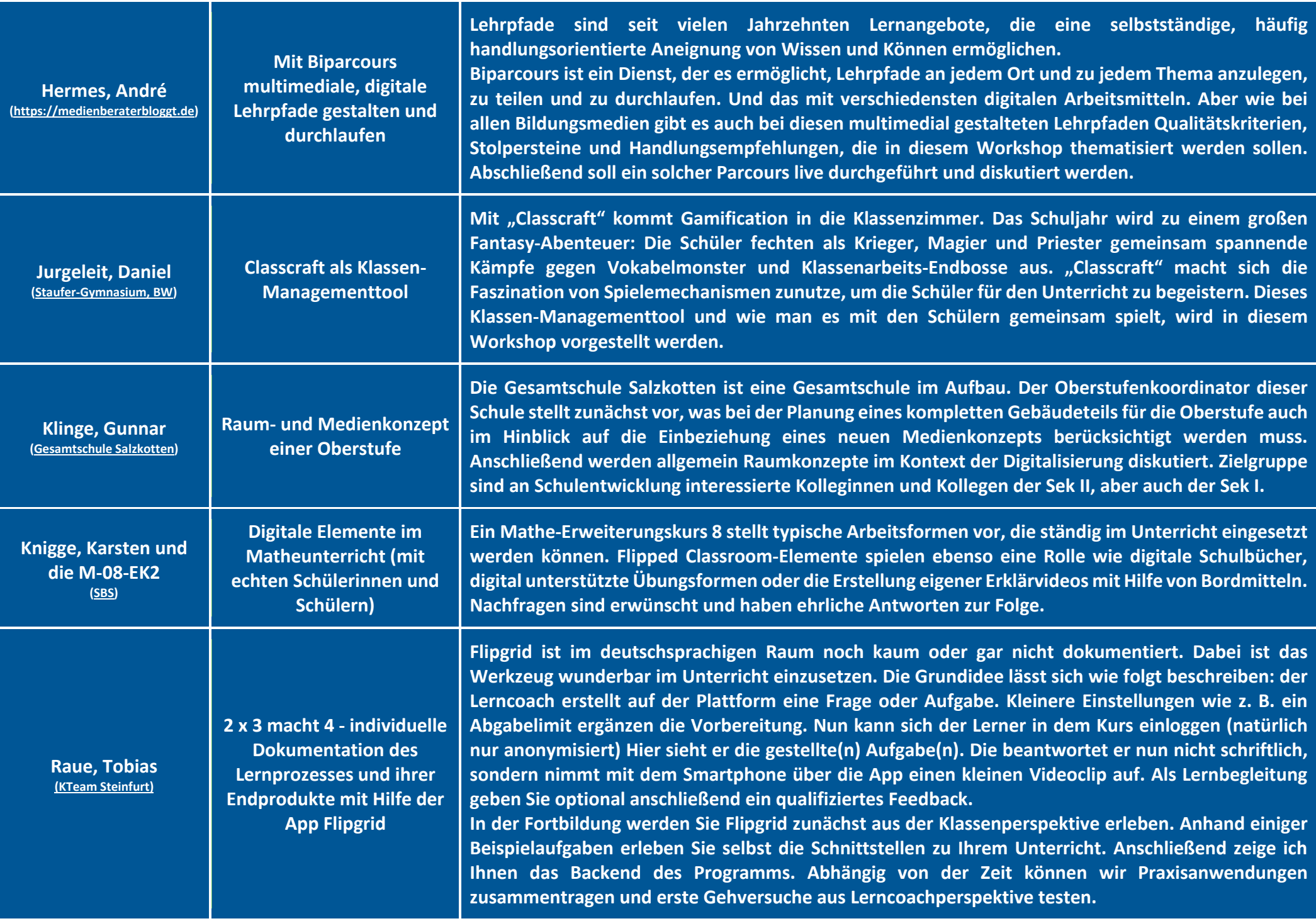

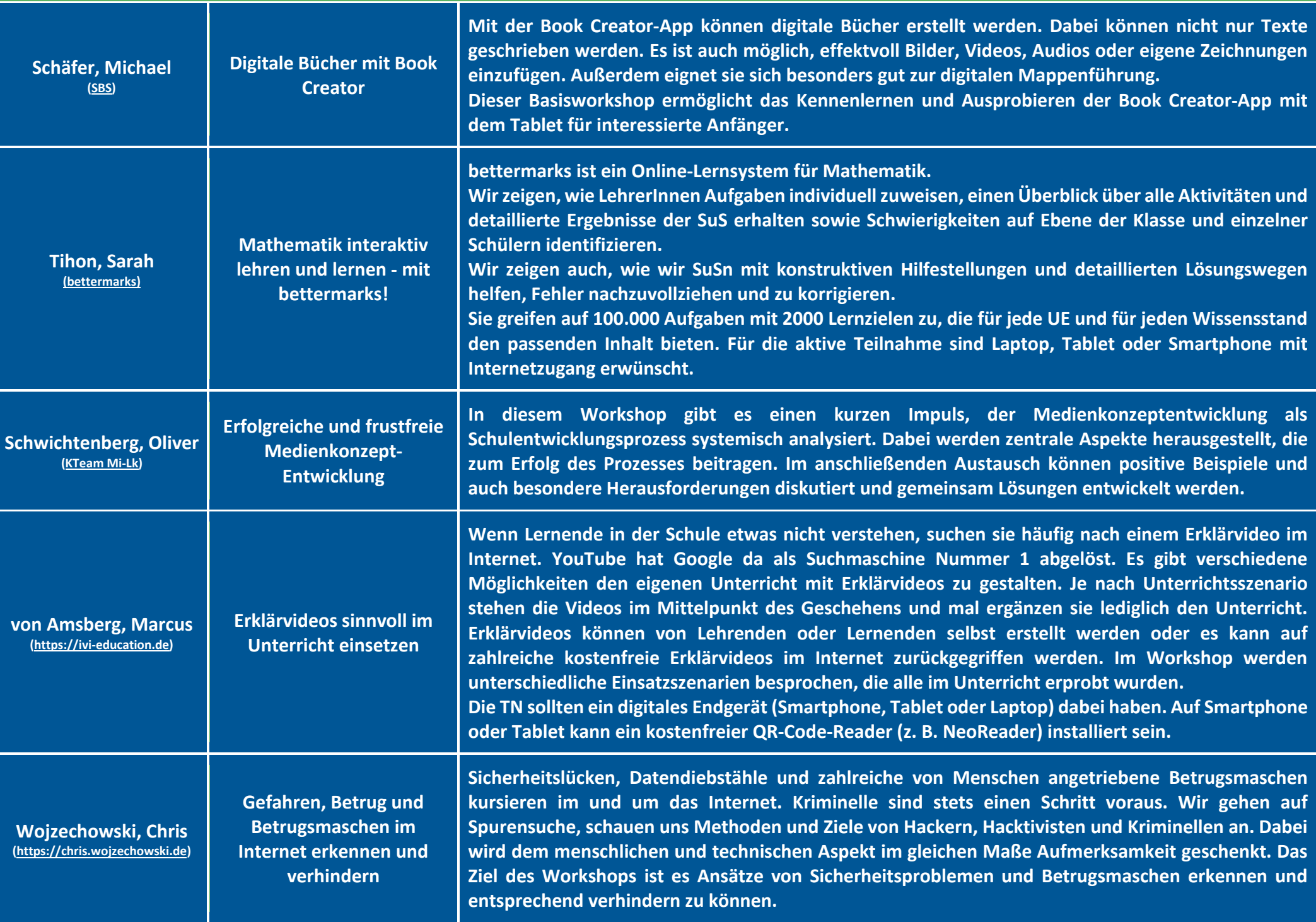

## **Slot 3 15:30 – 17:00**

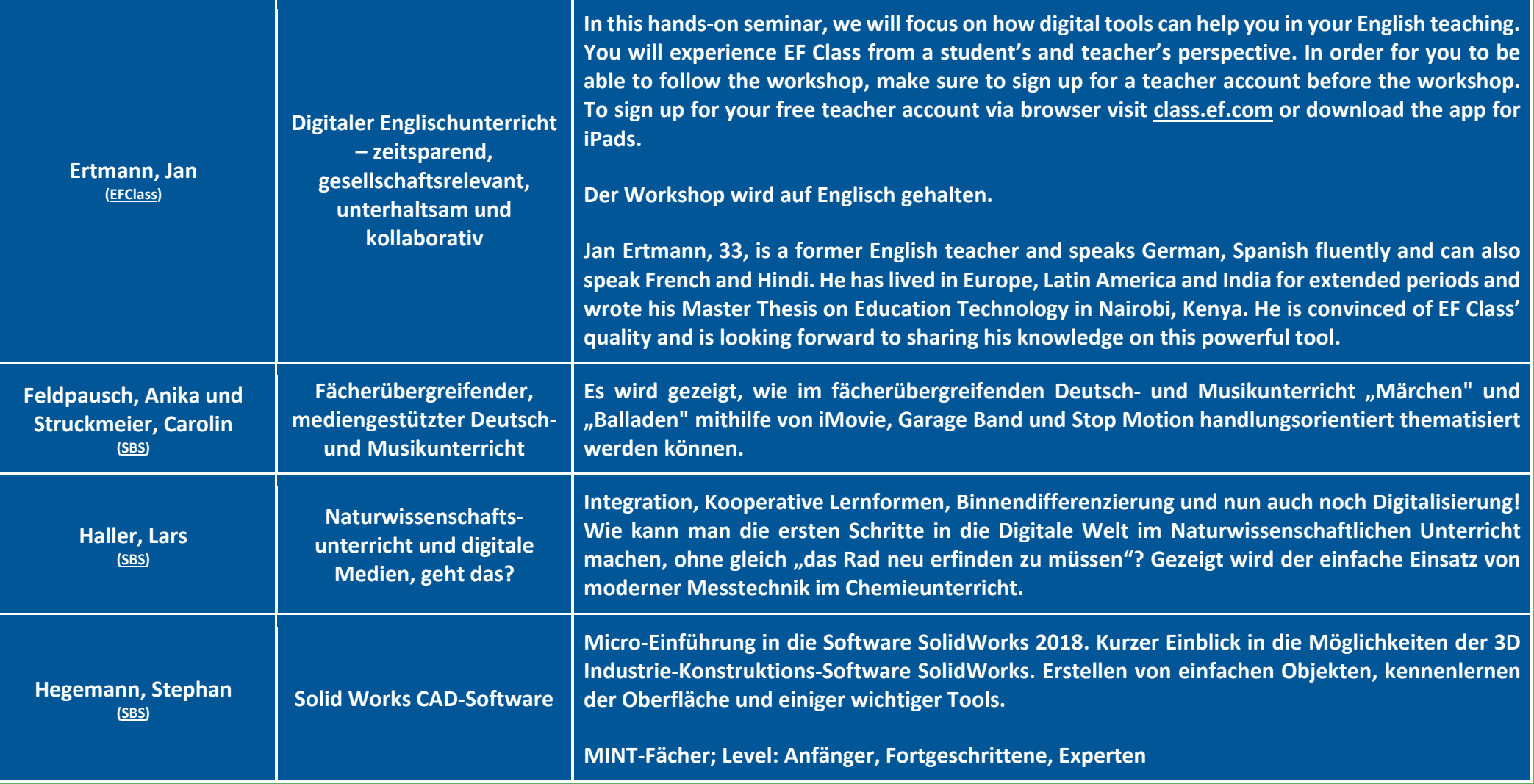

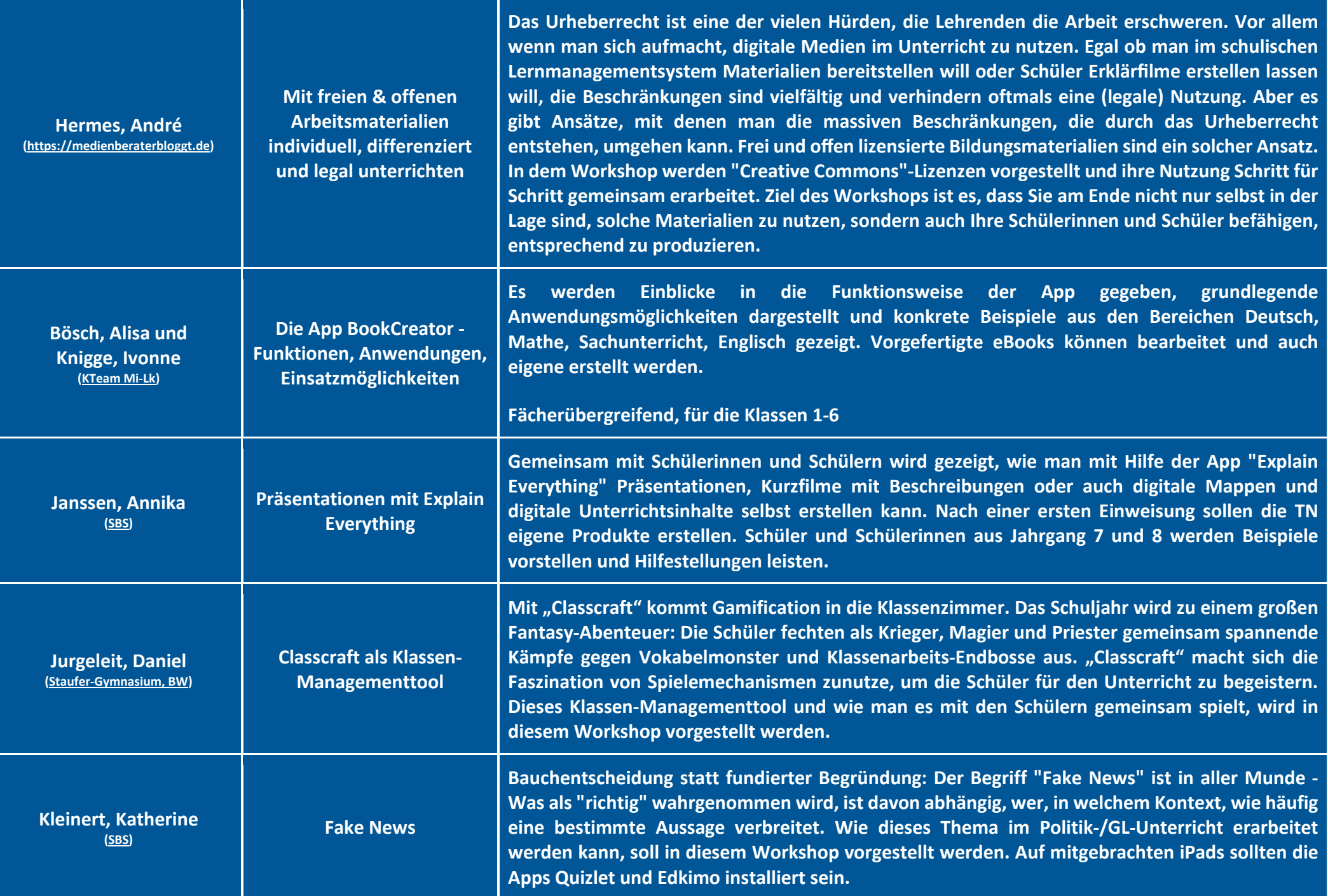

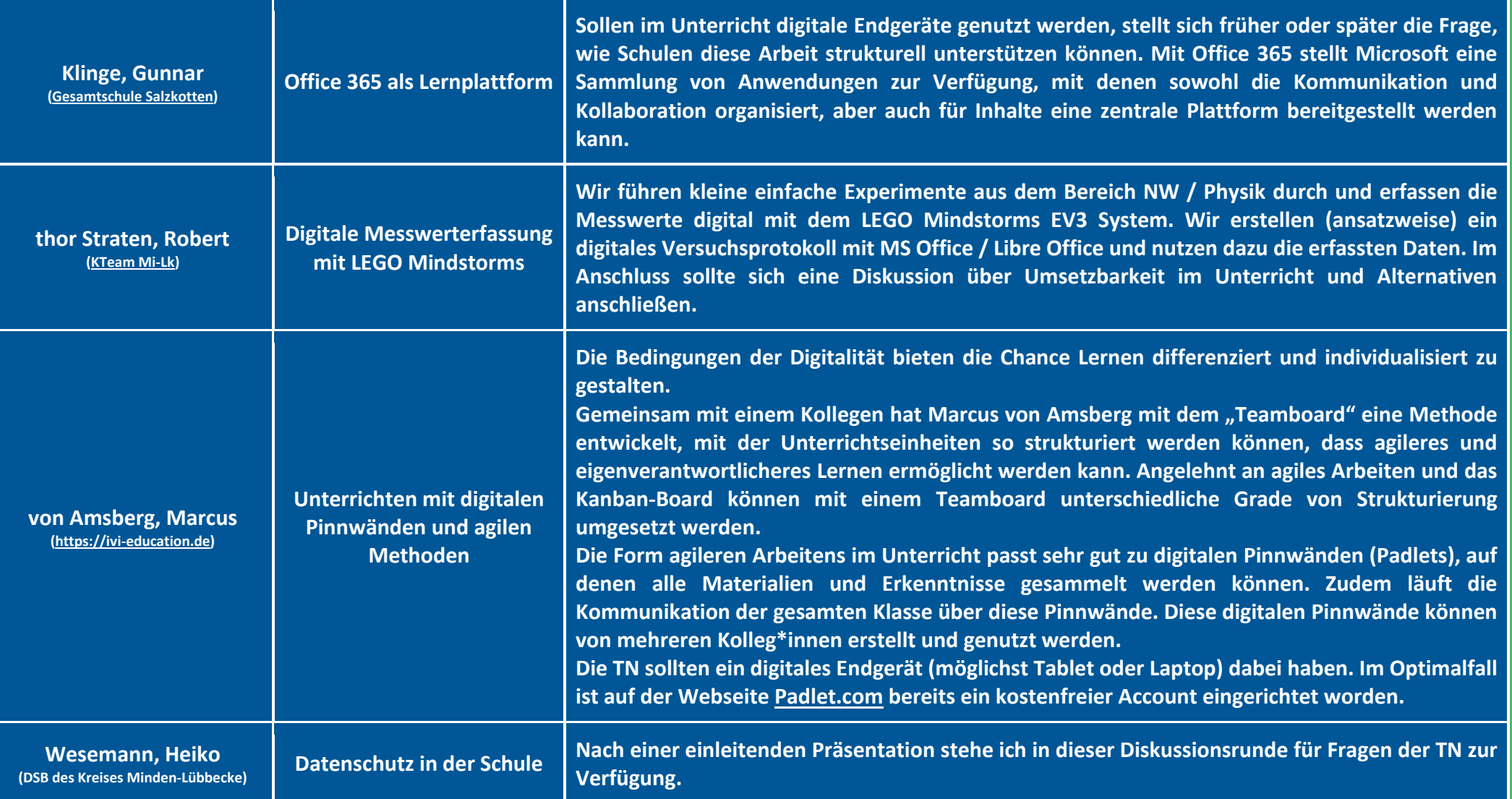

## **Ab 18:00 Uhr: Meet and Eat im Berggasthof Wilhelmshöhe**

**Bei einem leckeren Abendessen können die gemachten Erfahrungen diskutiert, nette Menschen getroffen und das Netzwerk gepflegt werden.**

**Um eine Anmeldung wird gebeten, die Kosten trägt der Gast.**